# **ELGAS-2 (CP II)**

# ELGAS-2 (CP II) communication protocol

[Supported device types and versions](#page-0-0) [Communication line configuration](#page-0-1) [Communication line configuration](#page-0-2) [I/O tag configuration](#page-0-3)  **[Literature](#page-4-0)** [Changes and modifications](#page-4-1) [Document revisions](#page-4-2)

# <span id="page-0-0"></span>**Supported device types and versions**

The protocol supports the communication with devices **ELCOR-2** and **microELCOR-2** (made by company [ELGAS\)](http://www.elgas.cz) that recalculate a gas quantity.

# <span id="page-0-1"></span>**Communication line configuration**

• Communication line category: [Serial](https://doc.ipesoft.com/display/D2DOCV11EN/Serial+and+Serial+Line+Redundant), [SerialOverUDP Device Redundant](https://doc.ipesoft.com/display/D2DOCV11EN/SerialOverUDP+Device+Redundant+and+SerialOverUDP+Line+Redundant).

The asynchronous transmission parameter are set according to setting of specific device.

# <span id="page-0-2"></span>**Communication station configuration**

- Communication protocol: **Elcor ELGAS-2 (CP II)**.
- Station address:

Node address: value in the range of 0 to 65535.

Measure address: value in the range of 0 to 255.

If the address and measure has the 0 value the device must answer obligatorily.

Password for reading: maximum 6 characters is allowed if the password is set in device (only ELCOR-2).

# Station protocol parameters

[Configuration dialog box](https://doc.ipesoft.com/pages/viewpage.action?pageId=3444845#ConfigurationDialogBox(D2000/CommunicationwithI/ODevices/CommunicationStations)-parametre_protokolu) - tab "Parameters".

They influence some optional parameters of protocol. Following station protocol parameters can be set:

## **Table 1**

<span id="page-0-4"></span>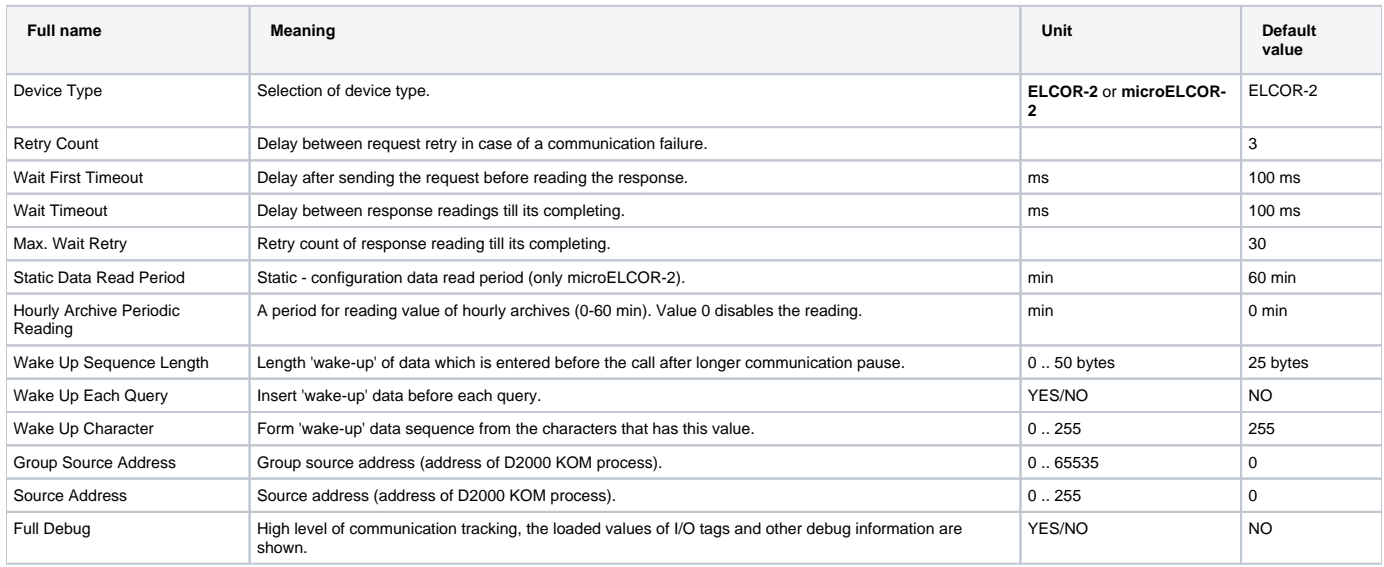

# <span id="page-0-3"></span>**I/O tag configuration**

Possible value types of I/O tags: **Di, Ai, Ci, TxtI, TiA**.

### **Device ELCOR-2**

#### Table 2 contains the list of main parameters of device.

Tables 3 to 8 contains the list of variable configuration and informative data according to parameter type. DESC(ind) parameter represents the common data of all parameters. It describes the quantity. The current value of quantity can be acquired by configuration of the I/O tag with numerical address index **ind** (number from 1 and more). To find out the technical units - configure text of I/O tag with address UNIT(ind).

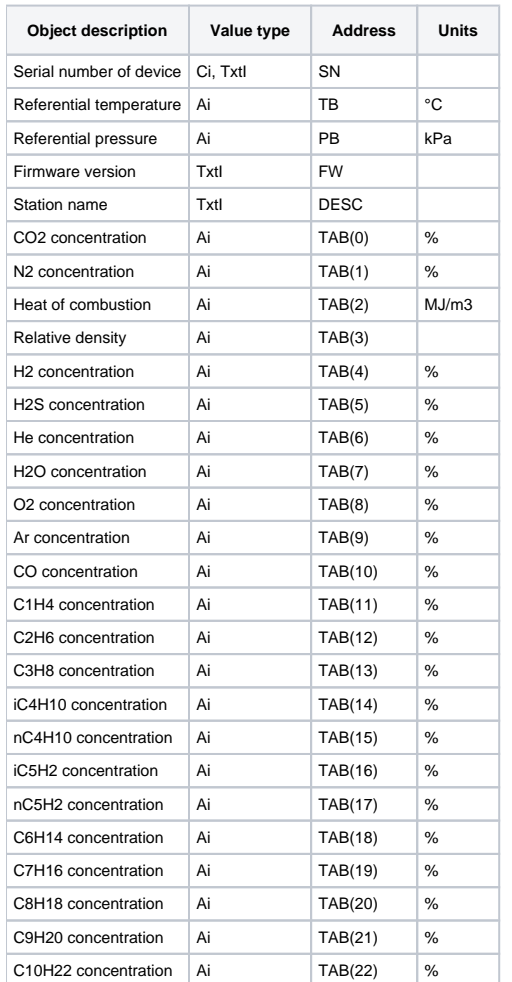

**Table 2** - Device parameters - Main device parameters

#### **Table 3** - Device parameters - Analogue parameter

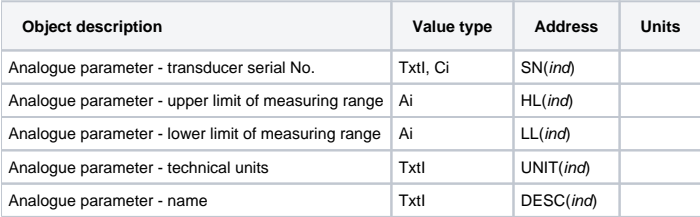

**Table 4** - Device parameters - Counter

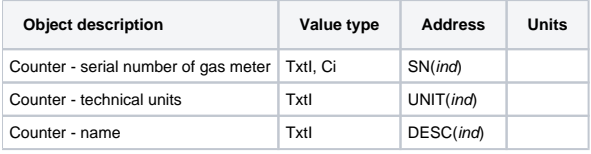

**Table 5** - Device parameters - Error counter

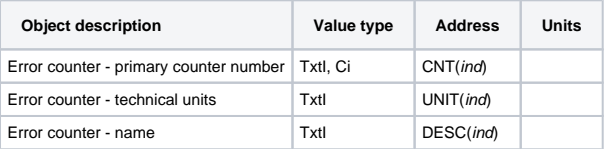

#### **Table 6** - Device parameters - Standard counter

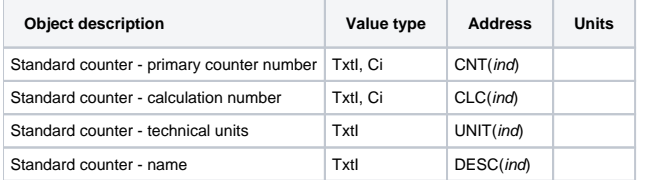

## **Table 7** - Device parameters - Conversion factor

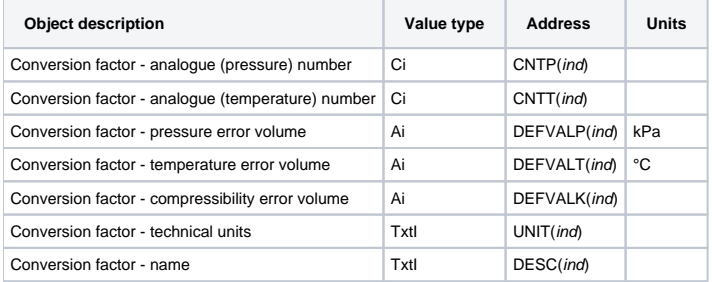

#### **Table 8** - Device parameters - Standard flow rate

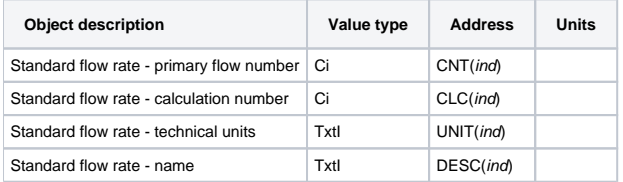

# **Device microELCOR-2**

Address of I/O tag can be data from column "Address" or "Default address".

## **Table 9** - Actual values

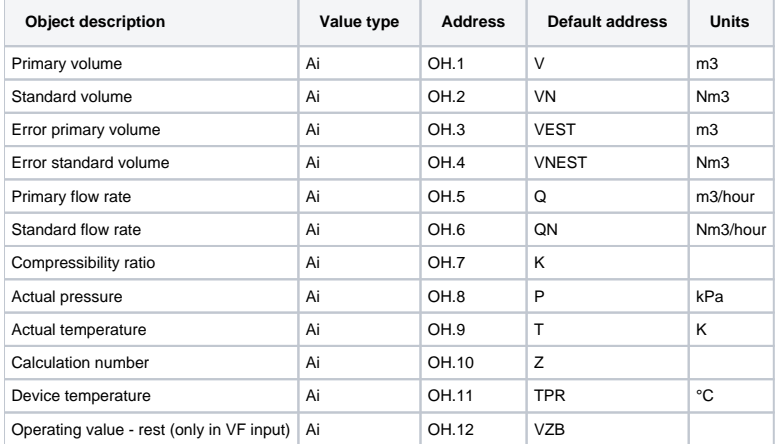

## **Table 10** - Service data

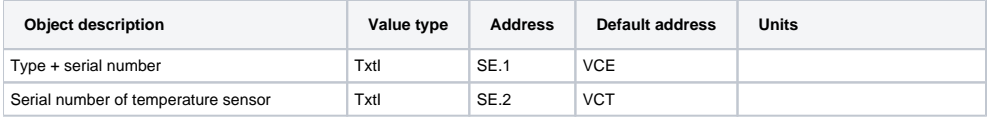

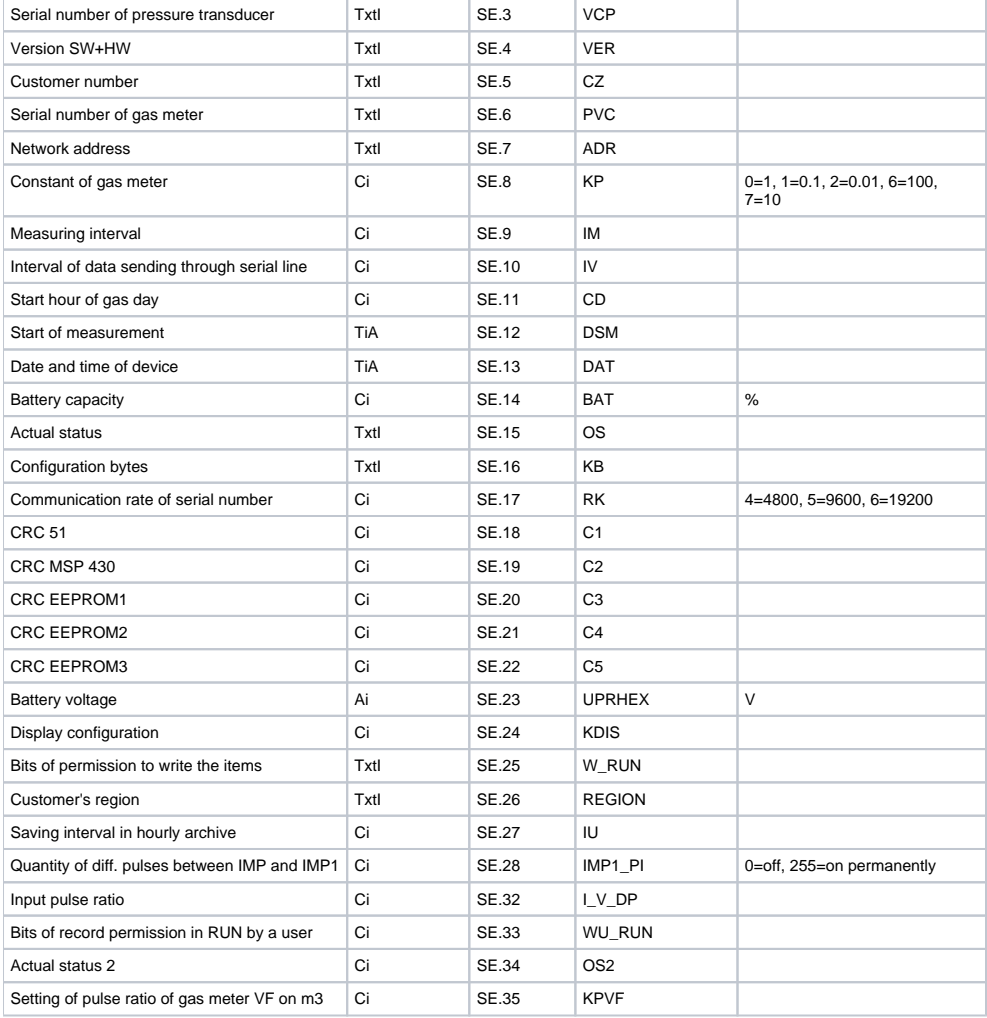

## **Table 11** - Parameters

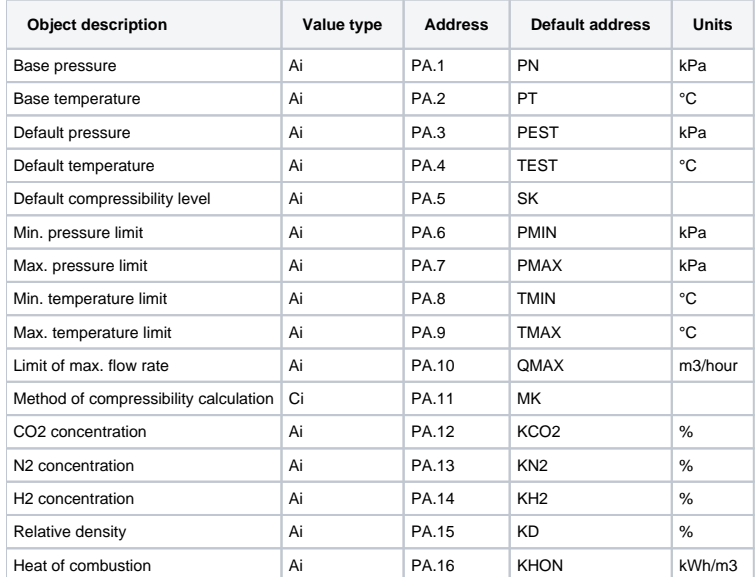

#### **Table 12** - Minima/maxima

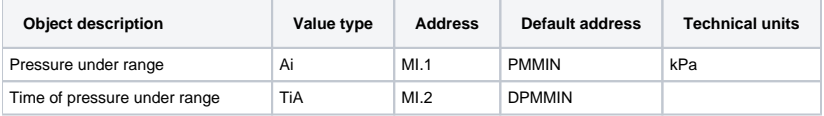

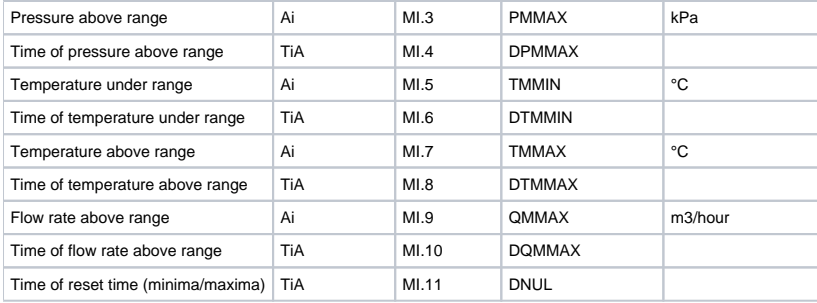

Parameters and minima/maxima are read in period which is set in protocol parameter value [Static Data Read Period](#page-0-4).

## <span id="page-4-0"></span>**Literature**

-

- Description of system -ELCOR and microELCOR-2 operating schedule (Elgas 1. 6. 2006)
- Reference books of producer [ELGAS s.r.o.](http://www.elgas.cz)

# <span id="page-4-1"></span>**Changes and modifications**

# <span id="page-4-2"></span>**Document revisions**

Ver. 1.0 - April 22th, 2009 - creating of document.

**Related pages:**

[Communication protocols](https://doc.ipesoft.com/display/D2DOCV11EN/Communication+Protocols)